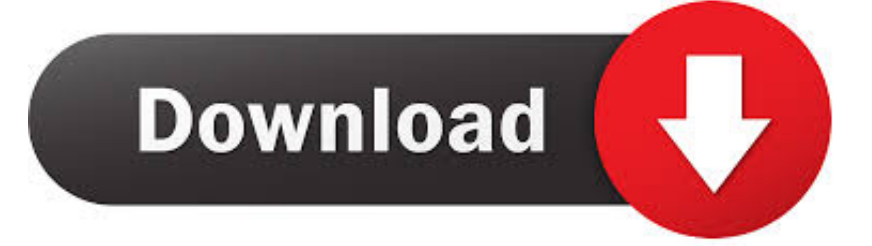

#### [Create Database In Sqlplus](https://picfs.com/1uguoj)

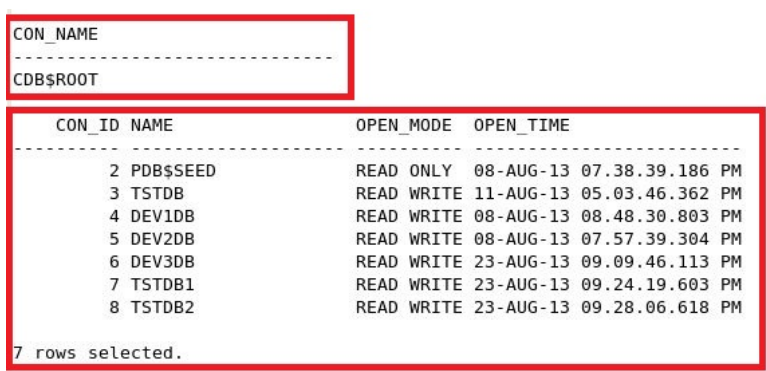

[Create Database In Sqlplus](https://picfs.com/1uguoj)

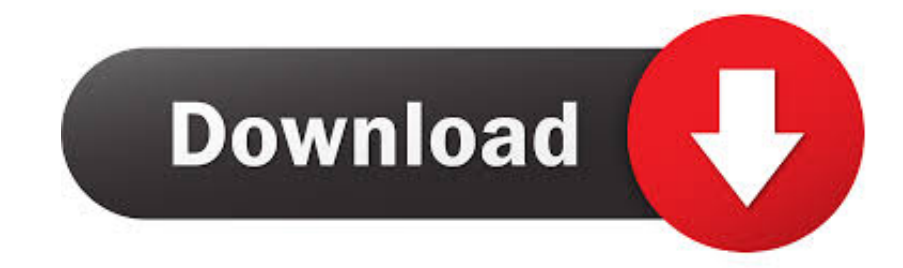

Dear readers of our blog, we'd like to recommend you to visit the main page of our website, where you can learn about our product SQLS\*Plus and its advantages.. If you are using Oracle 7 2 x or earlier, please read the troubleshooting section below.

- 1. create database sqlplus
- 2. oracle xe create database sqlplus
- 3. sqlplus create pluggable database

To log into SQL \*Plus from a Linux environmentRight-click on your Linux desktop and select the terminal.

## **create database sqlplus**

create database sqlplus, create database sqlplus command, oracle xe create database sqlplus, sqlplus create new database, sqlplus create pluggable database, sqlplus create database link, how to create a database user in sqlplus, oracle sqlplus create database link, sqlplus command line create database, create pluggable database 19c sqlplus, create new database sqlplus, create pluggable database sqlplus, create database link sqlplus, create database statement sqlplus, oracle create pluggable database sqlplus, sqlplus create database schema, sqlplus create database 12c [Java Update For Mac Os X Yosemite](https://michellemills1978.wixsite.com/rysririta/post/java-update-for-mac-os-x-yosemite)

Step 3: Connect to the Database using SQL Plus In Oracle, you can connect to the database by using Users also known as Schemas.. There are several types of users in the Oracle database Enteros UpBeat offers a patented database performance management SaaS platform.. Automate database startup and shutdown The Oracle database by default doesn't automatically start when you restart the VM.. In syntax:username your database user namepassword Your database password (Your password is visible if you enter it here).. We support Oracle, SQL Server, IBM DB2, MongoDB, Casandra, MySQL, Amazon Aurora, and other database systems. [Need For Speed Undercover Mac Download](https://kerpchasjetstrav.themedia.jp/posts/15723207)

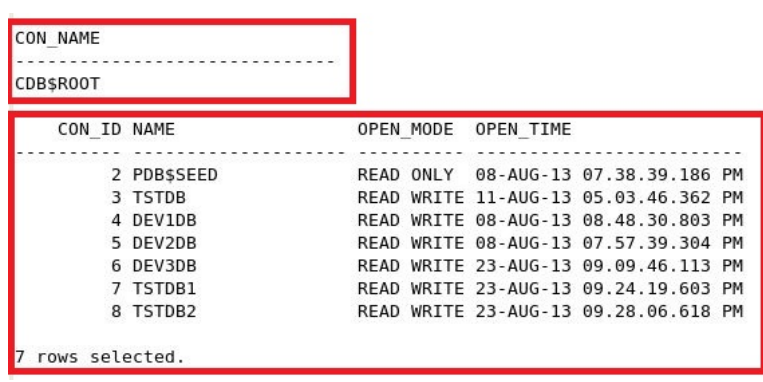

[Sketchup For Mac Download](https://lit-scrubland-10034.herokuapp.com/Sketchup-For-Mac-Download.pdf)

# **oracle xe create database sqlplus**

#### [Bob Kauflin Worship Matters Pdf Printer](http://spirhusmepa.tistory.com/9)

 It proactively identifies root causes of complex revenue-impacting database performance issues across a growing number of RDBMS, NoSQL, and deep/machine learning database platforms.. Create New Database In Sqlplus. You need to type quit to end the sqlplus session and type exit to logout of the oracle user.. Inside this directory locate the SQL Plus utility and from here you can launch this tool.. Create Database Link SqlplusCreate New Database In SqlplusCreate Database In SqlplusSql Command To Create DatabaseSQLS\*Plus - best SQL Server command line reporting and automation tool! SQLS\*Plus is several orders of magnitude better than SQL Server sqlcmd and osql command line tools. [Flair For Finery Mac](https://mackwiley.doodlekit.com/blog/entry/13905098/flair-for-finery-mac)

## **sqlplus create pluggable database**

### [Download Civilization 5 Demo Mac](https://ashleysmith23.doodlekit.com/blog/entry/13905097/download-hot-civilization-5-demo-mac)

Creating a Database Now the Oracle server is installed we need to create a database to test the installation.. Create Database Link Sqlplus2 June 2020SQL\*Plus login – The way you call SQL\*Plus depends on the type of operating system on which the Oracle database is running.. To set up the Oracle database to start automatically, first sign in as root Then, create and update some system files.. Enter the command sqlplus as shown in the picture Enter your user name, password and database name. 0041d406d9 [Love Is Strange Mac Download](https://seesaawiki.jp/rarneteli/d/Love Is Strange Mac Download !!TOP!!)

#### 0041d406d9

[displayport to hdmi converter ebay free download for windows 10 32bit](https://seesaawiki.jp/placocprovout/d/Displayport To Hdmi Converter Ebay Free Download For Windows 10 32bit)